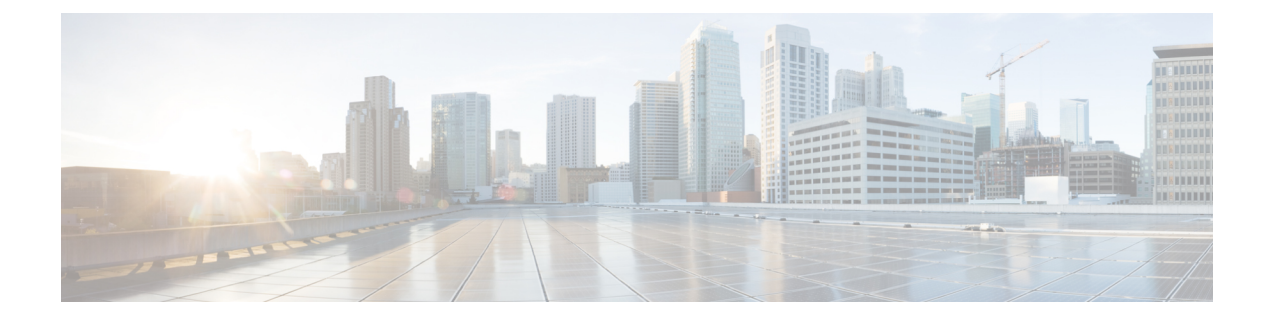

# **HTTP** 許可リストのフォーマット

この付録には、HTTP 許可リストの生成とテストに使用できる情報が含まれています。

- 許可リストによるファイル参照の決定 (1 ページ)
- 許可リスト テスト ファイル リファレンス (2 ページ)

## 許可リストによるファイル参照の決定

CSVファイルを使用してルールを定義できます。この項では、各ルールの引数に許容される データへの参照を提供し、CSV 形式のルールを示します。

表 **<sup>1</sup> :** リストルールの引数を許可する

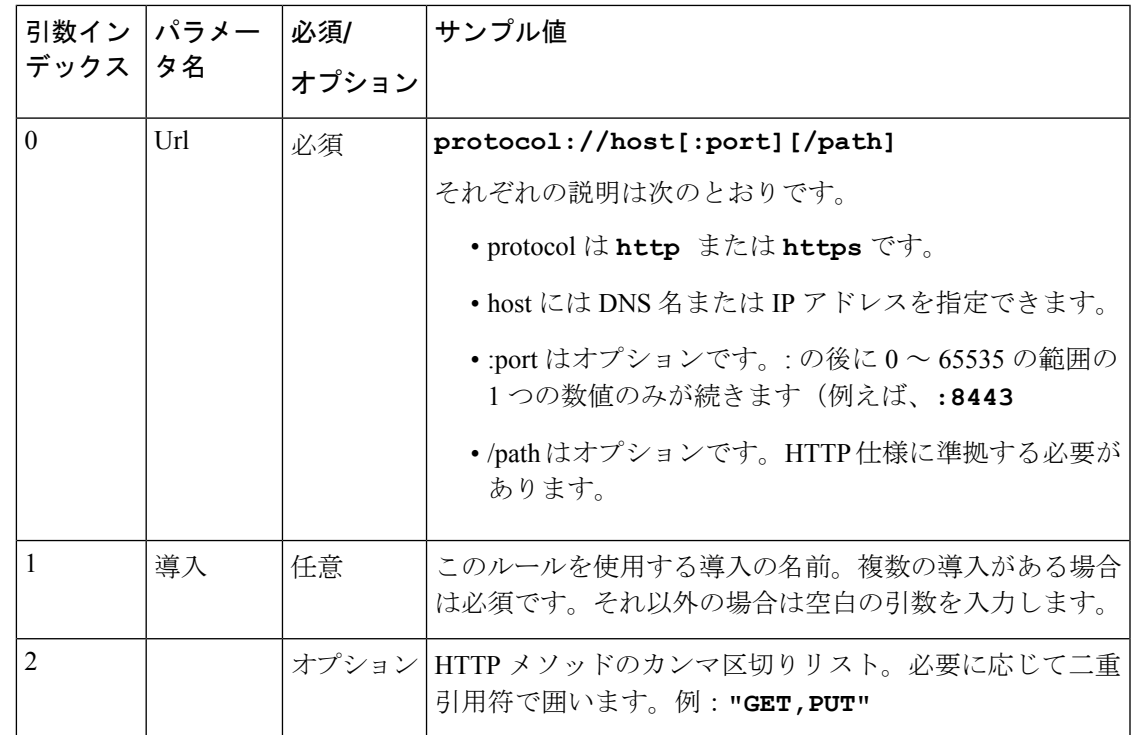

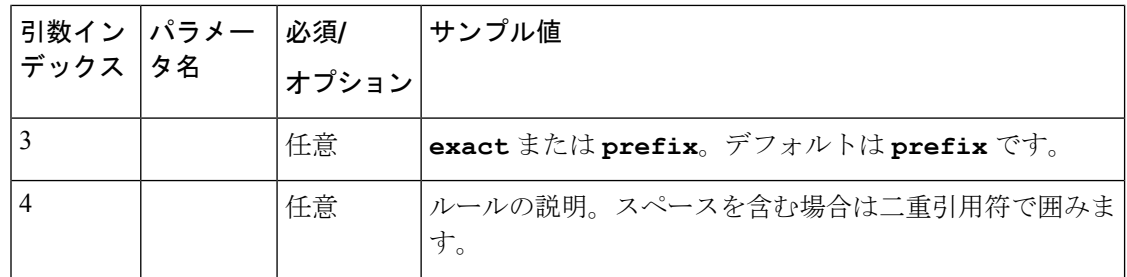

#### サンプルリストルール **CSV** ファイル

Url, Deployment, HttpMethods, MatchType, Description https://myServer1:8443/myPath1,myDomain1,GET,,"First Rule" http://myServer2:8000/myPath2,myDomain200,"GET,PUT",exact, https://myServer3:8080/myPath3,myDomain1,,prefix,"Third Rule" https://myServer4/myPath4,myDomain1,,prefix,"Fourth Rule" http://myServer5/myPath5,myDomain1,,prefix,"Fifth Rule"

- •ファイルの最初の行にパラメータ名(記載のとおり)をリストします
- 1 行ごとに 1 つのルール、ルールごとに 1 行
- カンマで引数を区切ります
- 上記の表に示すように、ルール値は正しい順序にします
- スペースを含む値は二重引用符で囲みます

### 許可リスト テスト ファイル リファレンス

CSV ファイルを使用してテストを定義できます。この項では、各テストの引数に許容される データへの参照を提供し、CSV 形式のテストを示します。

#### 表 **2 :** リストテスト引数の許可

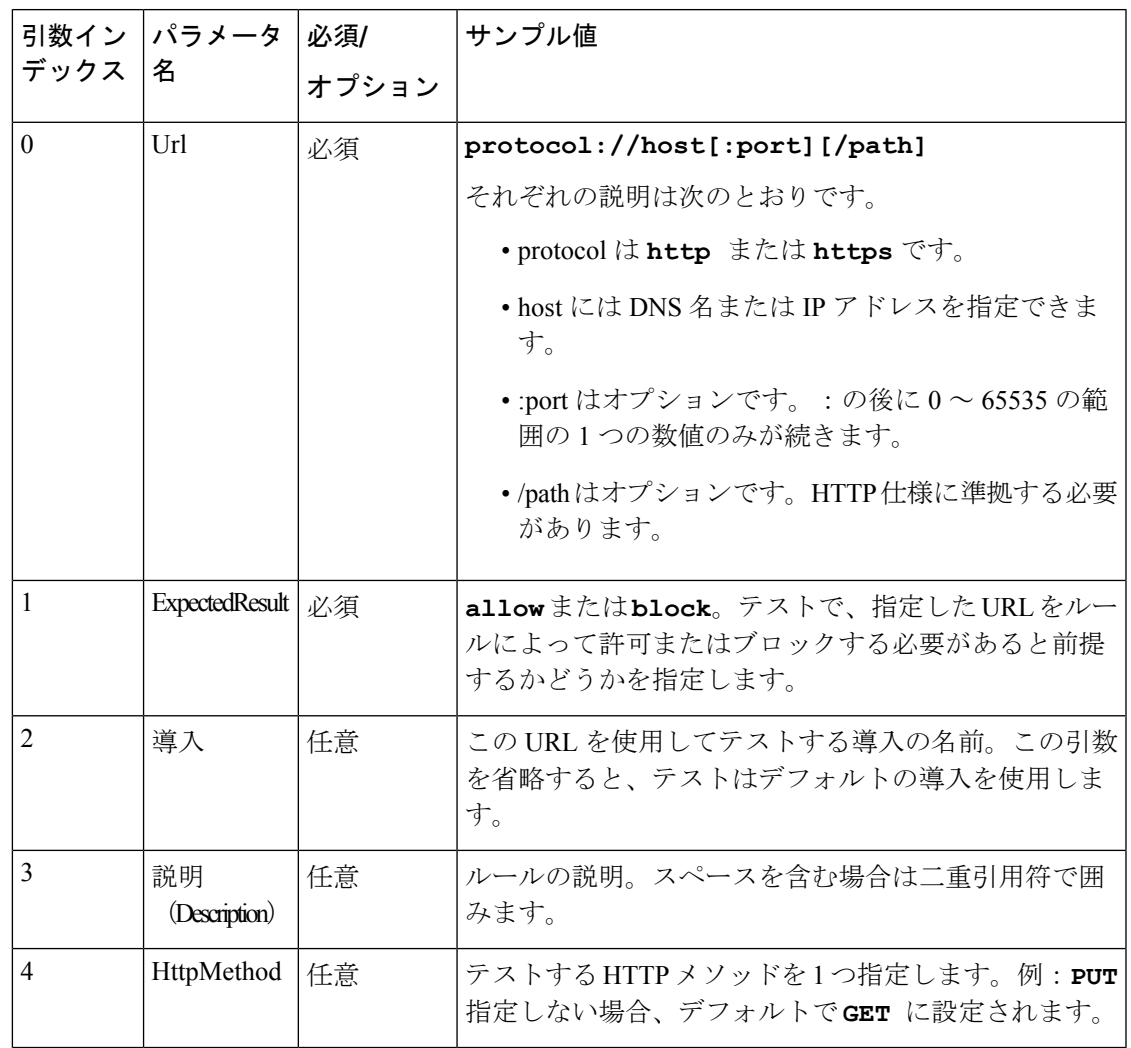

#### サンプルリストテスト **CSV** ファイル

Url, ExpectedResult, Deployment, Description, HttpMethod https://myServer1:8443/myPath1,block,"my deployment","a block test",GET http://myServer2:8000/myPath2,allow,"my deployment","an allow test",PUT https://myServer4/myPath4,allow,,,GET http://myServer4/myPath4,block,,,POST

- 最初の行にパラメータ名(記載のとおり)をリストします
- 1 行ごとに 1 つのテスト、テストごとに 1 行
- カンマで引数を区切ります
- 上記の表に示すように、テスト値は正しい順序にします
- スペースを含む値は二重引用符で囲みます

 $\overline{\phantom{a}}$ 

I

翻訳について

このドキュメントは、米国シスコ発行ドキュメントの参考和訳です。リンク情報につきましては 、日本語版掲載時点で、英語版にアップデートがあり、リンク先のページが移動/変更されている 場合がありますことをご了承ください。あくまでも参考和訳となりますので、正式な内容につい ては米国サイトのドキュメントを参照ください。